## Package 'shadowr'

May 25, 2022

Type Package

Title Selenium Plugin to Manage Multi Level Shadow Elements on Web Page

Version 0.0.2

Description Shadow Document Object Model is a web standard that offers compo-

nent style and markup encapsulation. It is a critically important piece of the Web Components story as it ensures that a component will work in any environment even if other CSS or JavaScript is at play on the page. Custom HTML tags can't be directly identified with selenium tools, because Sele-

nium doesn't provide any way to deal with shadow elements. Using this plugin you can handle any custom HTML tags.

License Apache License 2.0

URL <https://github.com/ricilandolt/shadowr>

BugReports <https://github.com/ricilandolt/shadowr/issues>

**Depends** R  $(>= 3.0.0)$ 

**Imports** RSelenium $(>= 1.7.7)$ , methods

Encoding UTF-8

RoxygenNote 7.1.2

**Suggests** testthat  $(>= 3.0.0)$ 

Config/testthat/edition 3

NeedsCompilation no

Author Ricardo Landolt [cre, aut],

Sushil Gupta [ctb] (shadow-automation-selenium plugin)

Maintainer Ricardo Landolt <ricardo.landolt1@gmail.com>

Repository CRAN

Date/Publication 2022-05-25 07:30:02 UTC

### R topics documented:

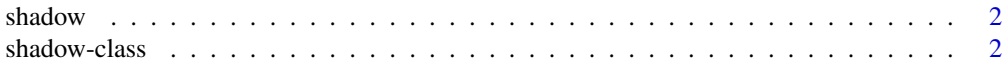

#### <span id="page-1-0"></span>**Index** [6](#page-5-0) **6**

### Description

This is a Class Constructor function to create a shadow class and are able to use the Selenium plugin to manage multiple levels of shadow elements on a web page.

#### Usage

```
shadow(driver)
```
#### Arguments

driver The shadow class takes a R Selenium Remote Driver

#### See Also

```
shadow-class or
https://github.com/ricilandolt/shadowr for examples
```
<span id="page-1-1"></span>shadow-class *CLASS shadow*

#### Description

Selenium plugin to manage multiple levels of shadow elements on web page. Returning a RSelenium: : WebElement which you can access like you used to.

#### Usage

```
find_element(shadowObject, css_selector, element)
## S4 method for signature 'shadow,character,missing'
find_element(shadowObject, css_selector, element)
## S4 method for signature 'shadow,character,webElement'
find_element(shadowObject, css_selector, element)
find_elements(shadowObject, css_selector, element)
## S4 method for signature 'shadow,character,missing'
find_elements(shadowObject, css_selector, element)
## S4 method for signature 'shadow, character, webElement'
```
#### shadow-class 3

find\_elements(shadowObject, css\_selector, element)

get\_shadow\_element(shadowObject, css\_selector, element)

## S4 method for signature 'shadow,character,webElement' get\_shadow\_element(shadowObject, css\_selector, element)

get\_all\_shadow\_element(shadowObject, css\_selector, element)

## S4 method for signature 'shadow,character,webElement' get\_all\_shadow\_element(shadowObject, css\_selector, element)

get\_parent\_element(shadowObject, element)

## S4 method for signature 'shadow,webElement' get\_parent\_element(shadowObject, element)

get\_sibling\_element(shadowObject, element, css\_selector)

## S4 method for signature 'shadow,webElement,character' get\_sibling\_element(shadowObject, element, css\_selector)

get\_previous\_sibling\_element(shadowObject, element)

## S4 method for signature 'shadow,webElement' get\_previous\_sibling\_element(shadowObject, element)

get\_next\_sibling\_element(shadowObject, element)

## S4 method for signature 'shadow,webElement' get\_next\_sibling\_element(shadowObject, element)

scroll\_to(shadowObject, element)

## S4 method for signature 'shadow,webElement' scroll\_to(shadowObject, element)

is\_checked(shadowObject, element)

## S4 method for signature 'shadow,webElement' is\_checked(shadowObject, element)

is\_disabled(shadowObject, element)

## S4 method for signature 'shadow,webElement' is\_disabled(shadowObject, element)

is\_visible(shadowObject, element)

#### 4 shadow-class shadow-class shadow-class shadow-class shadow-class shadow-class shadow-class shadow-class shadow-class  $\frac{1}{2}$

## S4 method for signature 'shadow,webElement' is\_visible(shadowObject, element)

### Arguments

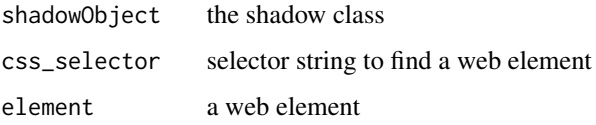

### Value

Depends on the method, either a RSelenium:: WebElement or a boolean.

#### Functions

- find\_element,shadow,character,missing-method: Use this method if want single element
- find\_element,shadow,character,webElement-method: Use this if you want to find a single elements from parent object
- find\_elements, shadow, character, missing-method: Use this if you want to find all elements
- find\_elements,shadow,character,webElement-method: Use this if you want to find all elements from parent object
- get\_shadow\_element,shadow,character,webElement-method: Use this if you want to find a single element from parent
- get\_all\_shadow\_element,shadow,character,webElement-method: Use this if you want to find all elements from parent
- get\_parent\_element,shadow,webElement-method: Use this to get the parent element if web element
- get\_sibling\_element,shadow,webElement,character-method: Use this to get adjacent(sibling) element
- get\_previous\_sibling\_element,shadow,webElement-method: Use this to get previous adjacent(sibling) element
- get\_next\_sibling\_element, shadow, webElement-method: Use this to get next adjacent(sibling) element
- scroll\_to,shadow,webElement-method: Use this to scroll to web element
- is\_checked, shadow, webElement-method: Use this if you want to check if checkbox is selected
- is\_disabled,shadow,webElement-method: Use this if you want to check if element is disabled
- is\_visible, shadow, webElement-method: Use this if you want to find visibility of element

#### shadow-class 5

#### **Slots**

driver The shadow class takes a Remote Driver javascript\_library the selenium plugin

#### See Also

<https://github.com/ricilandolt/shadowr> for examples

#### Examples

```
## Not run:
library(shadowr)
library(RSelenium)
remDr <- RSelenium::remoteDriver(
remoteServerAddr = "host.docker.internal",
port = 4445, browser = "chrome")
remDr$open(silent = TRUE)
remDr$navigate(url)
shadow_rd <- shadow(remDr)
element <- find_element(shadow_rd, 'paper-tab[title="Settings"]')
elements <- find_elements(shadow_rd, 'paper-tab[title="Settings"]')
element$getElementText()
library(shadowr)
library(RSelenium)
remDr <- RSelenium::remoteDriver(
remoteServerAddr = "host.docker.internal",
port = 4445 , browser = "chrome")
remDr$open(silent = TRUE)
remDr$navigate(url)
shadow_rd <- shadow(remDr)
element <- find_element(shadow_rd, 'input[title="The name of the employee"]')
elements <- find_elements(shadow_rd, 'input[title="The name of the employee"]')
element$getElementText()
library(shadowr)
library(RSelenium)
remDr <- RSelenium::remoteDriver(
remoteServerAddr = "host.docker.internal",
port = 4445, browser = "chrome")
remDr$open(silent = TRUE)
remDr$navigate(url)
shadow_rd <- shadow(remDr)
element <- find_element(shadow_rd, "properties-page#settingsPage>textarea#textarea")
element$getElementText()
## End(Not run)
```
# <span id="page-5-0"></span>Index

∗ shadow shadow, [2](#page-1-0) shadow-class, [2](#page-1-0) find\_element *(*shadow-class*)*, [2](#page-1-0) find\_element,shadow,character,missing-method *(*shadow-class*)*, [2](#page-1-0) find\_element,shadow,character,webElement-method scroll\_to,shadow,webElement-method *(*shadow-class*)*, [2](#page-1-0) find\_elements *(*shadow-class*)*, [2](#page-1-0) find\_elements,shadow,character,missing-methodShadow-class,[2](#page-1-0) *(*shadow-class*)*, [2](#page-1-0) find\_elements,shadow,character,webElement-method *(*shadow-class*)*, [2](#page-1-0) get\_all\_shadow\_element *(*shadow-class*)*, [2](#page-1-0) get\_all\_shadow\_element,shadow,character,webElement-method *(*shadow-class*)*, [2](#page-1-0) get\_next\_sibling\_element *(*shadow-class*)*, [2](#page-1-0) get\_next\_sibling\_element,shadow,webElement-method *(*shadow-class*)*, [2](#page-1-0) get\_parent\_element *(*shadow-class*)*, [2](#page-1-0) get\_parent\_element,shadow,webElement-method *(*shadow-class*)*, [2](#page-1-0) get\_previous\_sibling\_element *(*shadow-class*)*, [2](#page-1-0) get\_previous\_sibling\_element,shadow,webElement-method *(*shadow-class*)*, [2](#page-1-0) get\_shadow\_element *(*shadow-class*)*, [2](#page-1-0) get\_shadow\_element,shadow,character,webElement-method *(*shadow-class*)*, [2](#page-1-0) get\_sibling\_element *(*shadow-class*)*, [2](#page-1-0) get\_sibling\_element,shadow,webElement,character-method *(*shadow-class*)*, [2](#page-1-0) is\_checked *(*shadow-class*)*, [2](#page-1-0) is\_checked,shadow,webElement-method *(*shadow-class*)*, [2](#page-1-0) is\_disabled *(*shadow-class*)*, [2](#page-1-0) is\_disabled,shadow,webElement-method *(*shadow-class*)*, [2](#page-1-0) is\_visible *(*shadow-class*)*, [2](#page-1-0) is\_visible,shadow,webElement-method *(*shadow-class*)*, [2](#page-1-0) scroll\_to *(*shadow-class*)*, [2](#page-1-0) *(*shadow-class*)*, [2](#page-1-0) shadow, [2](#page-1-0)